## SAP ABAP table REXCJP\_PRADRC\_FILER {Address structure for Filer} REXCJP\_PRADRC\_FILER-DELI\_SERV\_TYPE = ADDRC\_DELI\_SERV-DELI\_SERV\_TYPE

**REXCJP\_PRADRC\_FILER** CLIENT [CLNT (3)] **NATION [CHAR (1)]** TITLE [CHAR (4)] CITY\_CODE [CHAR (12)] **ADDRC\_DELI\_SERV** CLIENT [CLNT (3)] DELI\_SERV\_TYPE [CHAR (4)] 0..N  ${0,1}$   ${\mathcal{H}}$   ${\mathcal{A}}$   ${\mathcal{A}}$   ${\mathcal{A}}$   ${\mathcal{A}}$   ${\mathcal{I}}$ **ADRCITY** CLIENT [CLNT (3)] COUNTRY [CHAR (3)] CITY\_CODE [CHAR (12)] REXCJP\_PRADRC\_FILER-CITYH\_CODE = ADRCITY-CITY\_CODE  $\overline{0}$ .  $\overline{N}$ REXCJP\_PRADRC\_FILER-CITY\_CODE = ADRCITY-CITY\_CODE  $-$  -  $\theta$ .N REXCJP\_PRADRC\_FILER-CITY\_CODE2 = ADRCITY-CITY\_CODE  $0, N$ **ADRCITYPRT** CLIENT [CLNT (3)] COUNTRY [CHAR (3)] CITY\_CODE [CHAR (12)] CITYP\_CODE [CHAR (8)] REXCJP\_PRADRC\_FILER-CITYP\_CODE = ADRCITYPRT-CITYP\_CODE  $\overline{O(N)}$  $\{\phi_n\}$ **ADRREGGRP** CLIENT [CLNT (3)] REGIOGROUP [CHAR (8)] REXCJP\_PRADRC\_FILER-REGIOGROUP = ADRREGGRP-REGIOGROUP  $0..\bar{N}$ **ADRSTREET** 0. N | <u>CLIENT</u> [CLNT (3)] COUNTRY [CHAR (3)] STRT\_CODE [CHAR (12)] REXCJP\_PRADRC\_FILER-STREETCODE = ADRSTREET-STRT\_CODE  $(0,1)$ **ADRSTRTYPE** CLIENT [CLNT (3)] COUNTRY [CHAR (3)] STRTYPEAB [CHAR (2)] REXCJP\_PRADRC\_FILER-STREETABBR = ADRSTRTYPE-STRTYPEAB  $0.\overline{N}$  ${0,1}$ **T000** REXCJP\_PRADRC\_FILER-CLIENT = T000-MANDT  $0.\overline{N}$ 

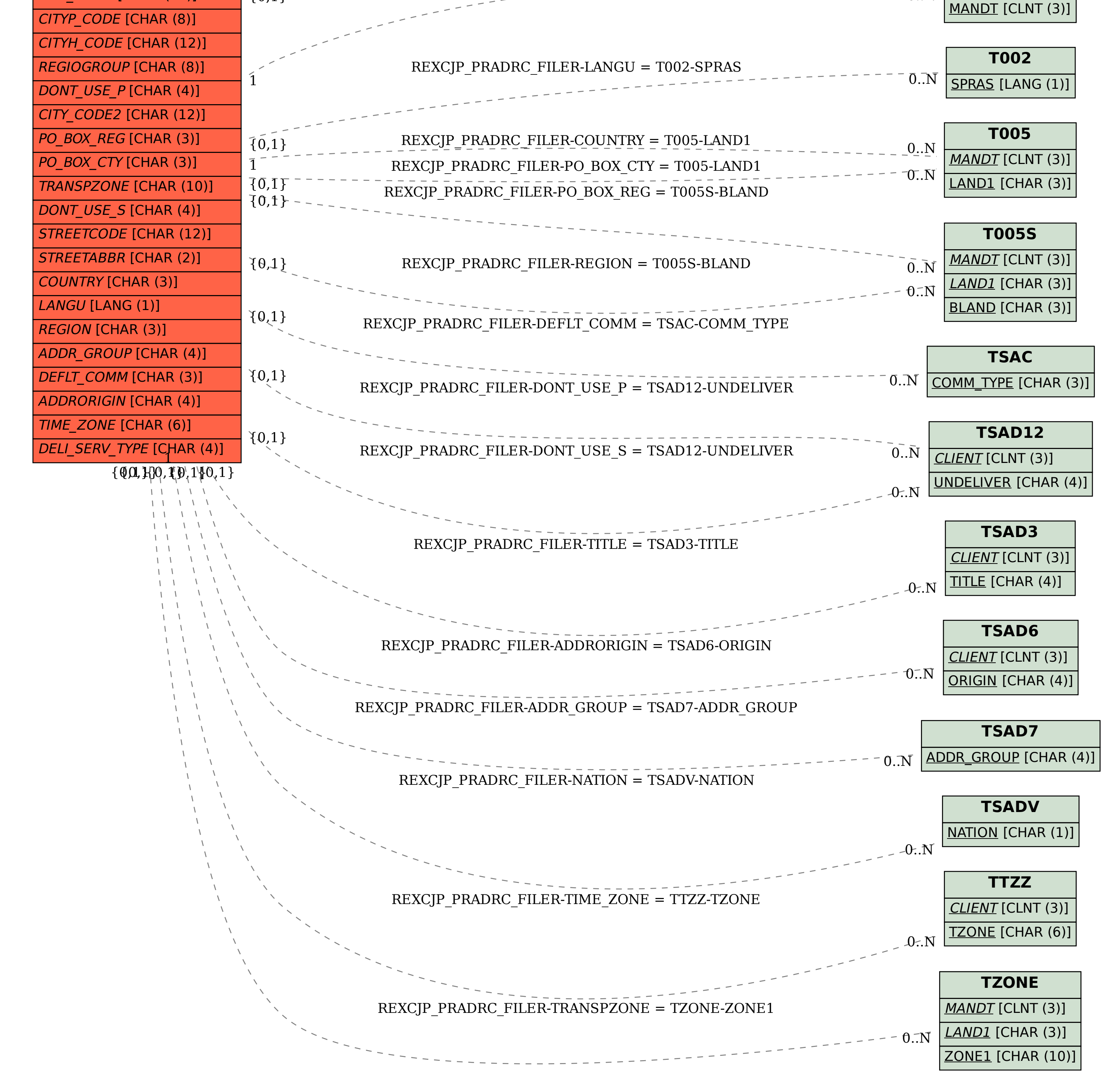